# Python Tutorial: Map-Reduce

Philip Leong
School of Electrical and Information Engineering
The University of Sydney

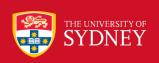

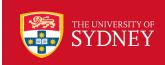

```
print("Example 1 - simple loop")
def sq(x):
    return x * x

for i in range(10):
    print(sq(i), end=' ')
print()
```

Example 1 - simple loop 0 1 4 9 16 25 36 49 64 81

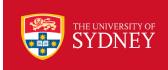

## List Comprehension (1)

```
print("Example 2 - list comprehension")
print([i * i for i in range(10)])
```

```
Example 2 - list comprehension [0, 1, 4, 9, 16, 25, 36, 49, 64, 81]
```

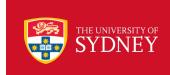

### List Comprehension (2)

A list comprehension consists of brackets containing an expression followed by a for clause, then zero or more for or if clauses. The result will be a new list resulting from evaluating the expression in the context of the for and if clauses which follow it. For example, this listcomp combines the elements of two lists if they are not equal:

```
>>> [(x, y) for x in [1,2,3] for y in [3,1,4] if x != y]
[(1, 3), (1, 4), (2, 3), (2, 1), (2, 4), (3, 1), (3, 4)]
```

and it's equivalent to:

```
>>> combs = []
>>> for x in [1,2,3]:
... for y in [3,1,4]:
... if x != y:
... combs.append((x, y))
...
>>> combs
[(1, 3), (1, 4), (2, 3), (2, 1), (2, 4), (3, 1), (3, 4)]
```

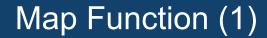

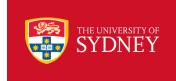

- Y=map(f, X)
- > Called higher-order function as it takes a function as a argument

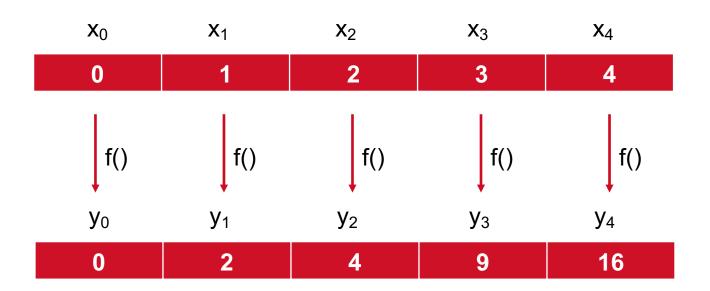

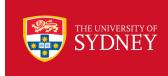

### Map Function (2)

```
print("Example 3 - using map function (actually map returns a map object)")
l = map(sq, range(10))
print(1)
print(*1)

Example 3 - using map function (actually map returns a list)
<map object at 0x103ba8668>
0 1 4 9 16 25 36 49 64 81
```

#### **map**(function, iterable, ...)

Return an iterator that applies *function* to every item of *iterable*, yielding the results. If additional *iterable* arguments are passed, *function* must take that many arguments and is applied to the items from all iterables in parallel. With multiple iterables, the iterator stops when the shortest it erable is exhausted. For cases where the function inputs are already arranged into argument tuples, see <u>itertools.starmap()</u>.

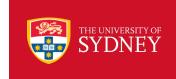

### **Anonymous Function**

```
print("Example 4 - anonymous function")
print(list(map(lambda x: x * x, range(10))))

Example 4 - anonymous function
[0, 1, 4, 9, 16, 25, 36, 49, 64, 81]
```

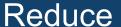

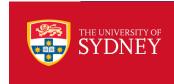

 Also called fold, recombines the results from recursively processing its components (like a list)

```
print("Example 5 - reduce")
from functools import reduce
import operator
l = [i * i for i in range(10)]
print(reduce(operator.add, l))
print(sum(1))
```

Example 5 - reduce 285 285

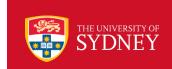

### Map-Reduce as a Way to Express Parallelism

[PDF] Google > research > archive > mapreduce-osc. 14

### MapReduce: Simplified Data Processing on Large ... - Research

by J Dean - 2004 - Cited by 12289 - Related articles

**MapReduce**: Simplified Data Processing on Large Clusters. **Jeffrey Dean** and Sanjay Ghemawat jeff@google.com, sanjay@google.com. Google, Inc. Abstract.

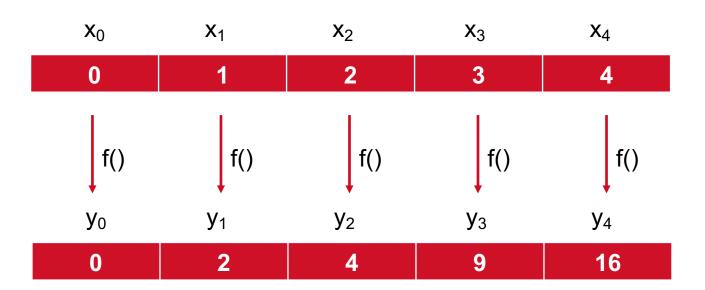

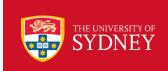

```
print("Example 6 - parallel map")
import multiprocessing
pool = multiprocessing.Pool()

def sq(x):
    return x * x

print(pool.map(sq, range(10)))
pool.close()
```

Example 6 - parallel map [0, 1, 4, 9, 16, 25, 36, 49, 64, 81]

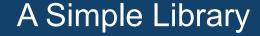

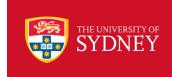

```
import collections
import itertools
import multiprocessing
class SimpleMapReduce(object):
    def __init__(self, map_func, reduce_func, num_workers=None):
        self.map_func = map_func
        self.reduce_func = reduce_func
        self.pool = multiprocessing.Pool(num workers)
    def partition(self, mapped_values):
        partitioned data = collections.defaultdict(list)
        for key, value in mapped values:
            partitioned data[key].append(value)
        return partitioned data.items()
    def __call__(self, inputs, chunksize=1):
        map_responses = self.pool.map(self.map_func, inputs, chunksize=chunksize)
        partitioned_data = self.partition(itertools.chain(*map_responses))
        reduced values = self.pool.map(self.reduce func, partitioned data)
        return reduced values
```

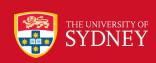

### Parallel Word Count (1)

```
import multiprocessing
import string
import sys
from simplemapreduce import SimpleMapReduce
def file_to_words(filename):
    """Read a file and return a sequence of (word, occurances) values.
    0.00
    print(multiprocessing.current_process().name, 'reading', filename)
    output = []
    with open(filename, 'rt') as f:
        for line in f:
            for word in line.split():
                word = word.lower()
                if word.isalpha():
                    output.append( (word, 1) )
    return output
def count_words(item):
    """Convert the partitioned data for a word to a
    tuple containing the word and the number of occurances.
    0.00
    word, occurances = item
    return (word, sum(occurances))
```

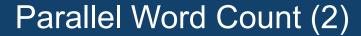

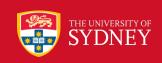

```
if __name__ == '__main__':
    import operator
    import glob
    input_files = sys.argv
    mapper = SimpleMapReduce(file_to_words, count_words)
    word_counts = mapper(input_files)
    word_counts.sort(key=operator.itemgetter(1))
    word_counts.reverse()
    print('\nTOP 10 WORDS BY FREQUENCY\n')
    top10 = word_counts[:10]
    print(top10)
    longest = max(len(word)) for word, count in top10)
    for word, count in top10:
        print('{}: {}'.format(count, word))
```

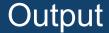

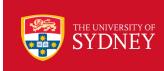

```
ForkPoolWorker-1 reading parwc.py
ForkPoolWorker-3 reading mrexamples.py
ForkPoolWorker-2 reading parwc.py
ForkPoolWorker-4 reading simplemapreduce.py
TOP 10 WORDS BY FREQUENCY
[('import', 18), ('for', 14), ('in', 12), ('return', 10), ('a', 9), ('de
, ('i', 5), ('x', 5)]
18: import
14: for
12: in
10: return
9: a
9: def
8: word
6: the
5: i
5: x
```

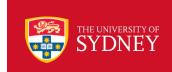

### Applications to ML and FPGAs

[PDF] Neural Information Processing Systems > cc > papers > paper > 315 🗷 ...

### Map-Reduce for Machine Learning on Multicore

by C Chu - 2007 - Cited by 1527 - Related articles

Map-Reduce for Machine Learning on Multicore. Cheng-Tao Chu. \* chengtao@stanford.edu.

Sang Kyun Kim. \* skkim38@stanford.edu. Yi-An Lin. \*.

### FPMR: MapReduce framework on FPGA

Y Shan, B Wang, J Yan, Y Wang, N Xu... - Proceedings of the 18th ..., 2010 - dl.acm.org

... **MapReduce** is a parallel programming model proposed by Google [7] for the ease of massive data processing and has been successfully applied to many applications [7, 8, 9, 10]. This model provides two primitives, **map** and **reduce** ...

★ 💯 Cited by 164 Related articles All 10 versions

#### Map-reduce as a programming model for custom computing machines

JHC Yeung, CC Tsang, KH Tsoi... - ... Symposium on Field ..., 2008 - ieeexplore.ieee.org

... on the **map-reduce** higher order functions common in func- tional languages is presented which supports both field pro- grammable gate array (**FPGA**) and graphics ... The ap- proximation is then computed as 4h N . **Map-reduce** is used in Google's "**MapReduce**" library to ...

☆ 꾀刀 Cited by 89 Related articles All 10 versions ১৯

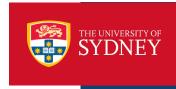

- Map applies a function to elements of an iterator
- List comprehension

```
map(f, iterable)
```

is basically equivalent to:

```
[f(x) for x in iterable]
```

- > Reduce applies operator recursively to a data structure
- Good for removing loops and parallel python code (see Apache Hadoop)
- Multiprocessing library good for parallel programming via processes